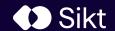

A National Repository and Research Information System

EuroCRIS Member meeting – June 1st, 2023
Jan Erik Garshol
Sikt.no

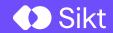

# Who is Sikt?

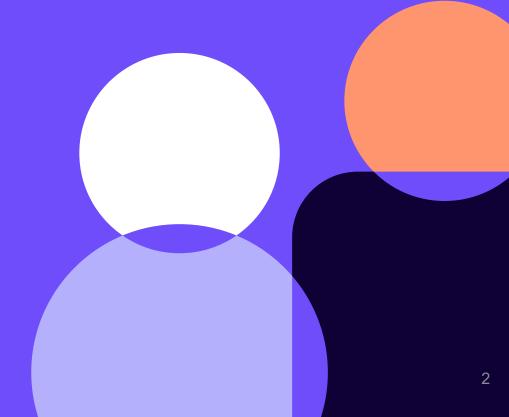

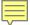

### **Sikt (and it's Predecessors)**

1971 2016 2018 2022

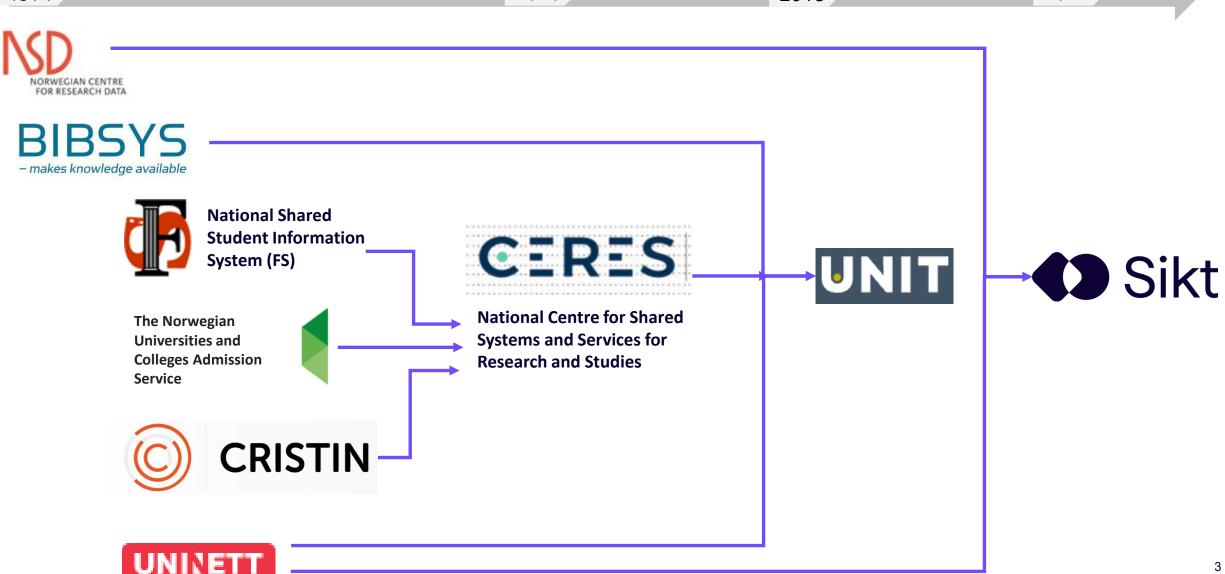

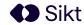

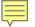

# Sikt - Norwegian Agency for Shared Services in Education and Research

Sikt develops, acquires and delivers services for education and research. In collaboration with our users, we offer a common infrastructure for education and research. The aim is to free capacity for our customers, and to meet overarching goals of digitalisation, data sharing and open research.

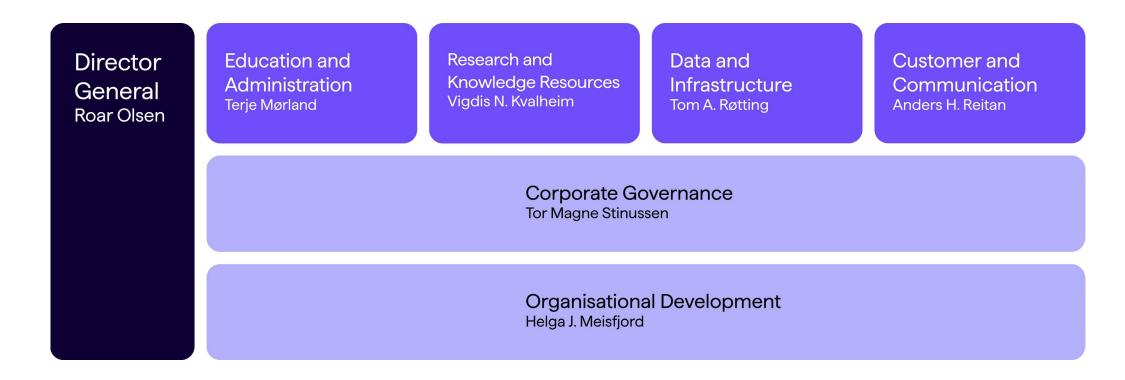

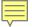

# Sikt – Research and Knowledge Resources

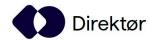

Organisasjonsutvikling

HR og HMS

Intern IT

Virksomhetsstyring

Økonomi

Sikkerhet og kvalitet

Utdannings- og administrasjonstjene:

Undervisningstjenester

Administrasjonstjenester

Dataanalyse og beslutnings:

Opptakstjenester

Felles studentsystem (FS)

Research and Knowledge Resources

Privacy in Research

Knowledge Resources and Library Services

Research Information

Research Data Management

Microdata

**Open Science** 

ta og infrastruktur

ingsnett

ısnett

y og datadeling

ndling

sjon

ikkerhetssenteret

Kunde og kommunikasjon

Kommunikasjon

Anskaffelser

Kunde

Servicesenter

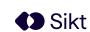

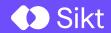

# What is NVA?

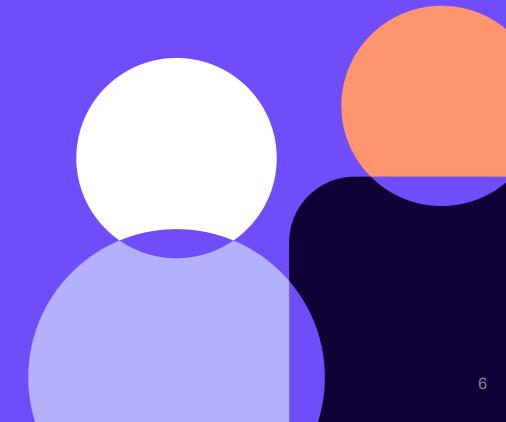

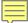

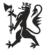

### Norwegian Ministry of Education and Research

22 August 2017

# National goals and guidelines for open access to research articles

#### **Measures:**

To contribute to a successful implementation of the guidelines, the government will:3

- 1. Improve the functionality associated with depositing an article via the Cristin system.
- Investigate how a national repository can be realised.
  - 3. Introduce a requirement for articles to be deposited in a local or national repository in order to be counted in the performance based funding scheme. This requirement will not take effect until the necessary repositories and infrastructure are available to all research institutions.

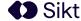

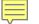

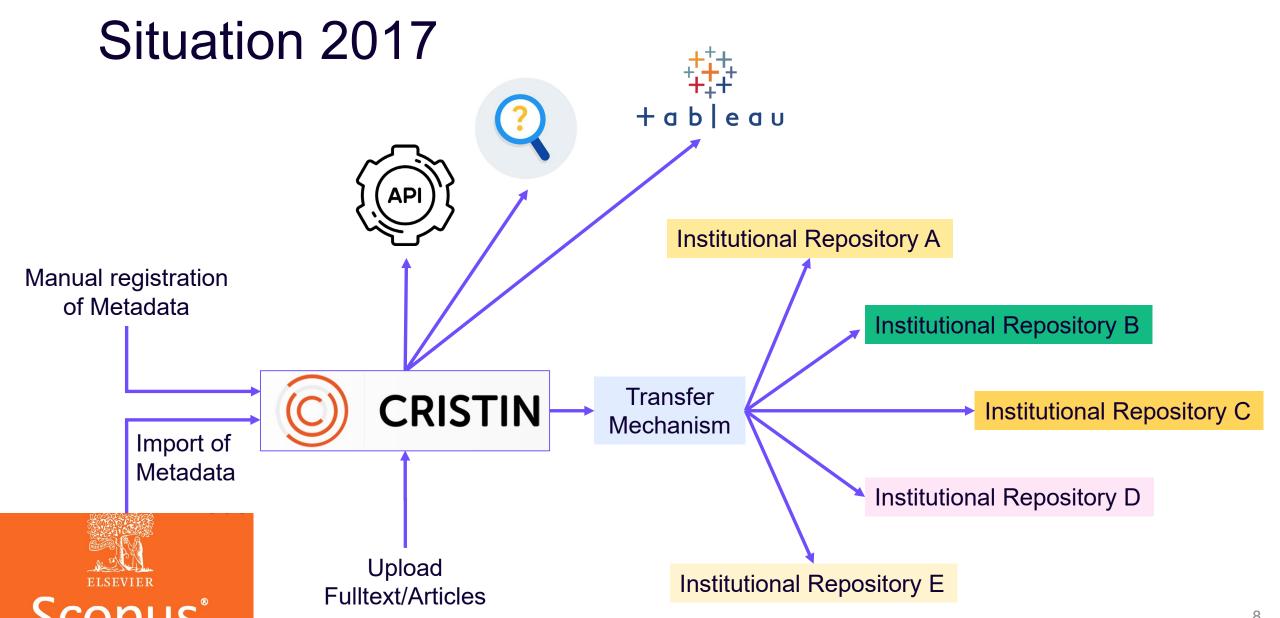

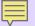

# The duplication production mechanism...

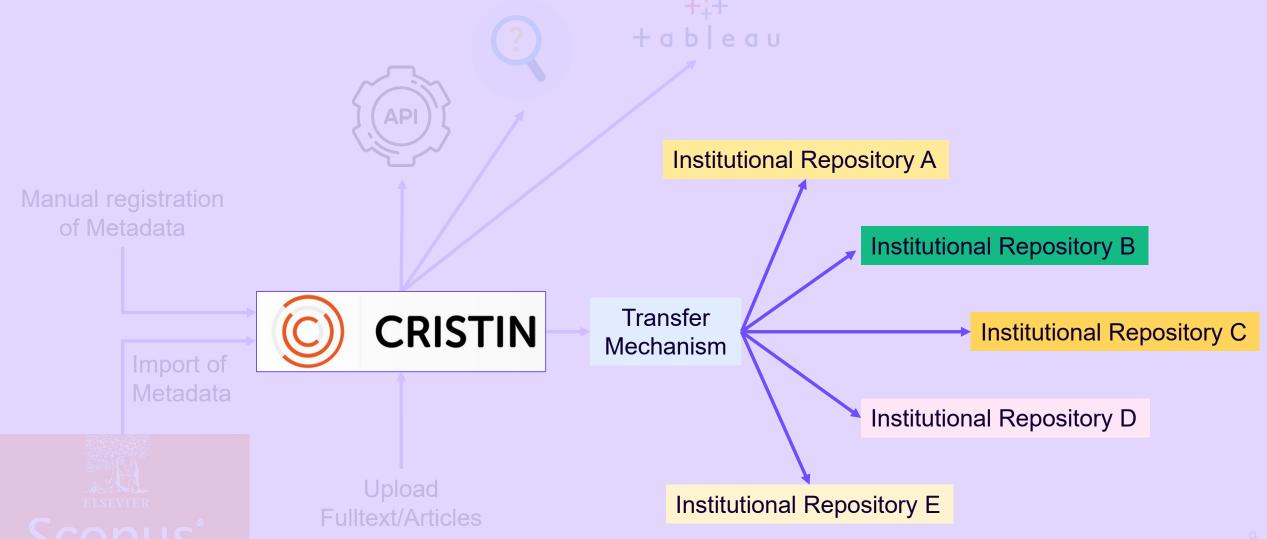

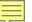

## Norsk vitenskapsindeks

Forslag til en felles database for vitenskapelig publisering innenfor et nasjonalt system for forskningsinformasjon. Innstilling fra en arbeidsgruppe Gunnar Sivertsen (red.)

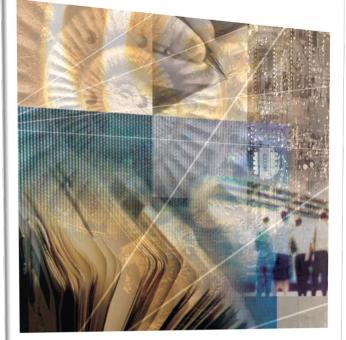

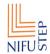

RAPPORT 33/2008

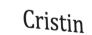

Current research information system in Norway

Rapport fra arbeidsgruppe

22. februar 2010

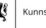

Kunnskapsdepartementet

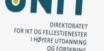

22. august 2017

#### Nasjonale mål og retningslinjer for åpen tilgang til vitenskapelige artikler

Åpenhet om resultater er et av forskningens idealer. Åpen tilgang sikrer bedre kunnskapsutvikling o mer bruk av kunnskap gjennom at både forskersamfunnet i sin helhet, profesjonelle brukere i arbeids og næringsliv og allmenheten får del i resultatene fra forskning. Resultater av offentlig finansie forskning bør derfor være allment tilgjengelig.

Større åpenhet i forskningen er også et viktig ledd i arbeidet med å forbedre praksis for å vurde forskning, jf. The San Francisco Declaration on Research Assessment (DORA). Erklæringen innehold et sett av anbefalinger om god praksis for kvalitetsvurderinger, med en gjennomgående oppfordrir om at ikke tidsskriftenes innflytelsesfaktor legges til grunn for prosjektfinansiering, ansettelser ell opprykk, men vurderinger av de enkelte forskningsarbeidenes faktiske kvalitet.

Vitenskapelig publisering er internasjonal. Derfor bør norske mål for åpen tilgang til vitenskapeli artikler skrevet av norske forskere sees i forhold til målene i andre land og i internasjonale organer, ik minst EU, som i mai 2016 vedtok rådskonklusjoner med målsettinger om full åpen tilgang innen 202

Regjeringens mål er at innen 2024 skal alle norske vitenskapelige artikler finansiert av offentlige mid være åpent tilgjengelige. Norge skal være en pådriver for at alle vitenskapelige artikler finansiert offentlige midler skal gjøres åpent tilgjengelig fra publiseringstidspunktet. For å nå målet om full år tilgang må både forskere, fagmiljøer, forskningsinstitusjoner, forskningsfinansierende institusjoner myndigheter bidra. Fagmiljøene forventes særlig å bidra gjennom sine nasjonale og internasjonale n verk for å fremme åpen vitenskapelig publisering og for å vende viktige tidsskrifter på sine fagfelter å være lukket til å bli åpne.

### Rapport fra utredning av nasjonalt vitenarkiv

«Alle vitenskapelige artikler basert på offentlig finansiert forskning skal deponeres i et egnet vitenarkiv senest ved publiseringstidspunktet, usybengig av publiseringskanal og uavhengig av når det er mulig

Fra regjeringens nasjonale mål og retningslinjer for åpen tilgang til vitenskapelige artikler

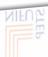

<sup>«</sup>Council conclusions on the transition towards an Open Science system», Rådet for Den europeiske union, 27 2016, dokument 9526/16

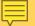

# Whitepaper Suggestions

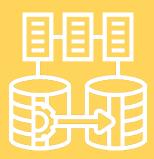

Establish National Authority Registries

Common
Infrastructure for Cris
& IR

Establish <u>national authority registers (PIDs or</u> masterdata sources) for project, person, organizational unit and application (for funding)

Establish a <u>new common infrastructure</u> for Cristin and the National Repository:

- An article is uploaded once
  - One metadata record
  - One set of files with licenses
  - Shared ownership amongst institutions with affiliated authors
- Several "applications" in one:
  - Archive, reporting, documenting etc.

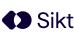

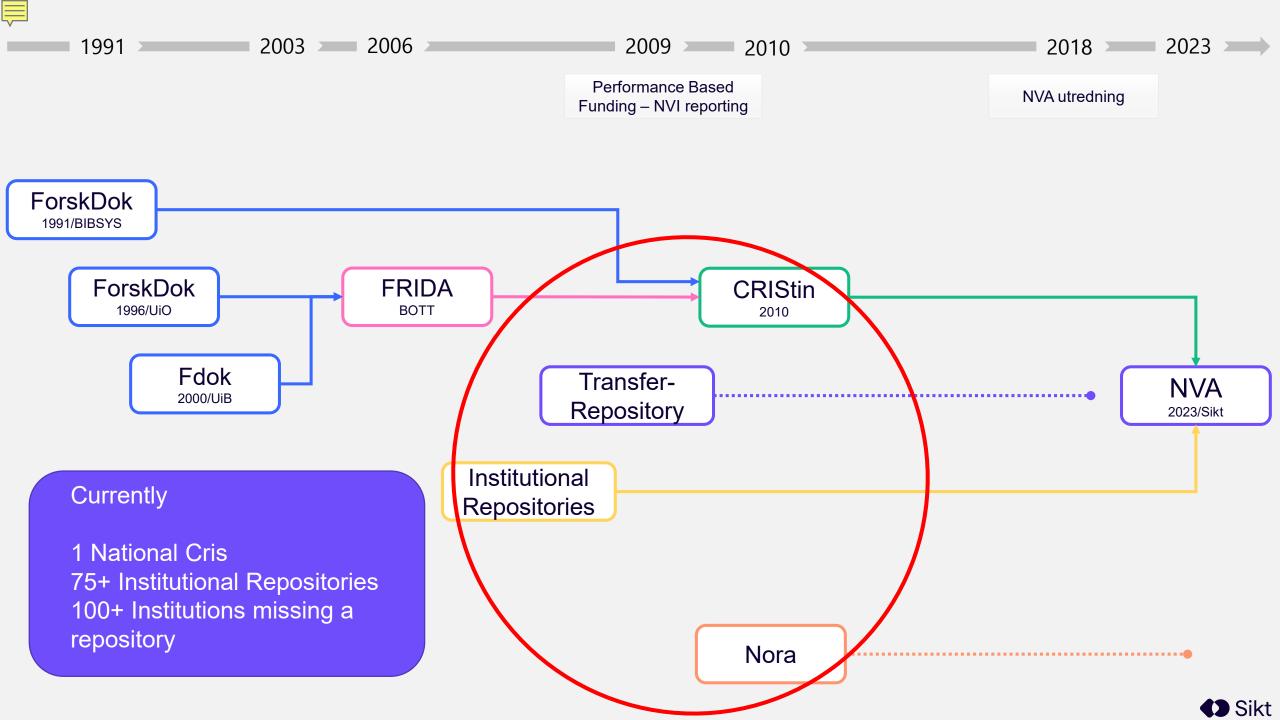

### Identifiers

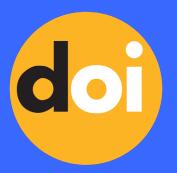

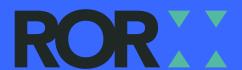

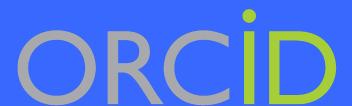

- Persistent IDs is used where possible
- Every person can connect their ORCID
- All organizations have a ROR ID
- DOIs used wherever relevant
- Connection between research data, research results, projects, grants etc.
- Biobanks will be connected
- Investigating RAiD for Projects
- Pilot on DOI for Grants
- Connect Approvals originating from Ethical assessments as well as Privacy assessments relating to Research projects sikt

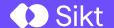

# The service https://nva.sikt.no

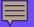

### Main page

- Access to search for
  - Results
    - Title
    - Abstract
    - Keyword
    - Author
    - Publication date/year
  - Person
  - Projects
  - Grants (soon)
- Filter on
  - Result type
  - Institution
  - Institution Sector (soon)
  - And more

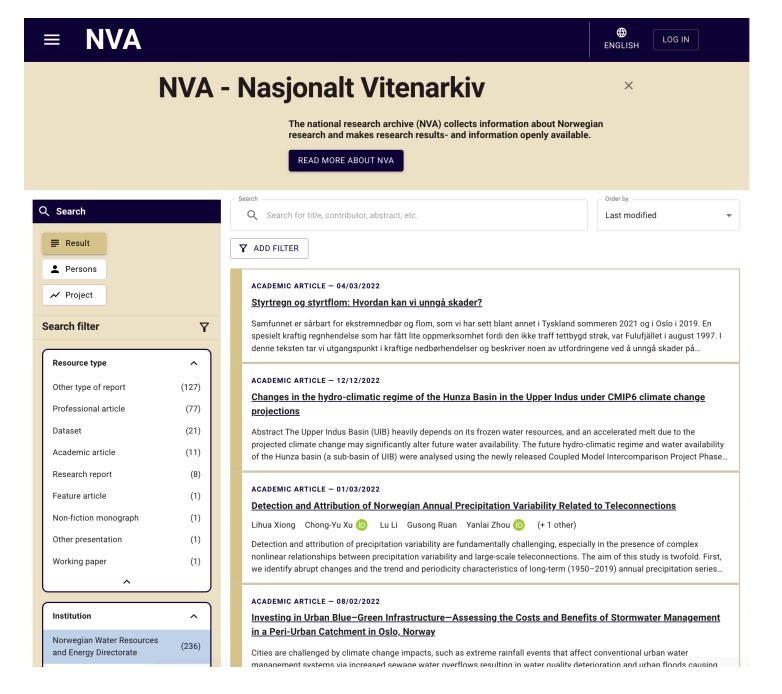

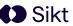

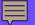

### Landing page

#### Divided into several sections:

- 1. Title, autors, contributors and there institutions
- 2. Publiction metadata
- 3. The content
- 4. Abstract
- 5. Links to other works
  - 1. Parrent work
  - Other work
  - Project assosiations

Research report Kommunikasjonsundersøkelsen 2021 er utarbeidet i samarbeid med Kommunikasjonsforeningen.

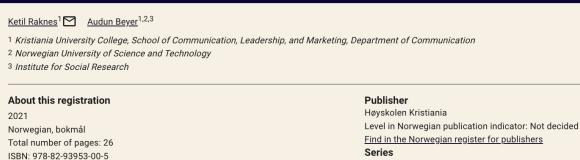

Kristiania rapportserie Online ISSN: 2703-9439

Level in Norwegian publication indicator: Not decided Find in the Norwegian register for publishers

Series number: 1

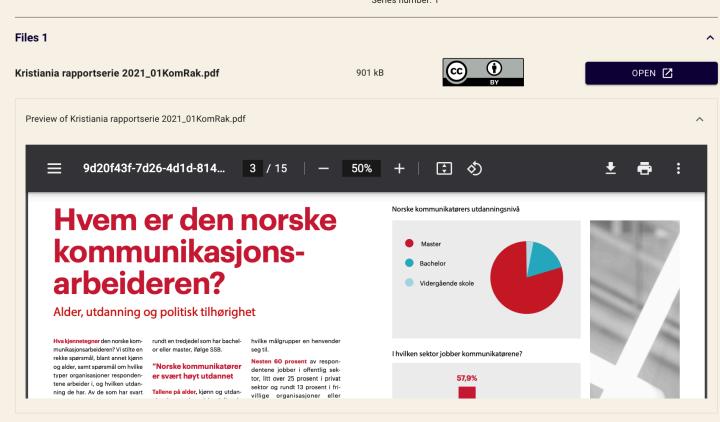

https://doi.org/10.57933/wpb8-st85

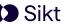

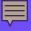

#### The users

- Each person may have several roles
- Main users
  - Anonym
  - Users (read only)
  - Creators (write access)
  - Curators
- Backoffice users
  - Curators
  - Editors
  - Administators
  - Sikt Admin

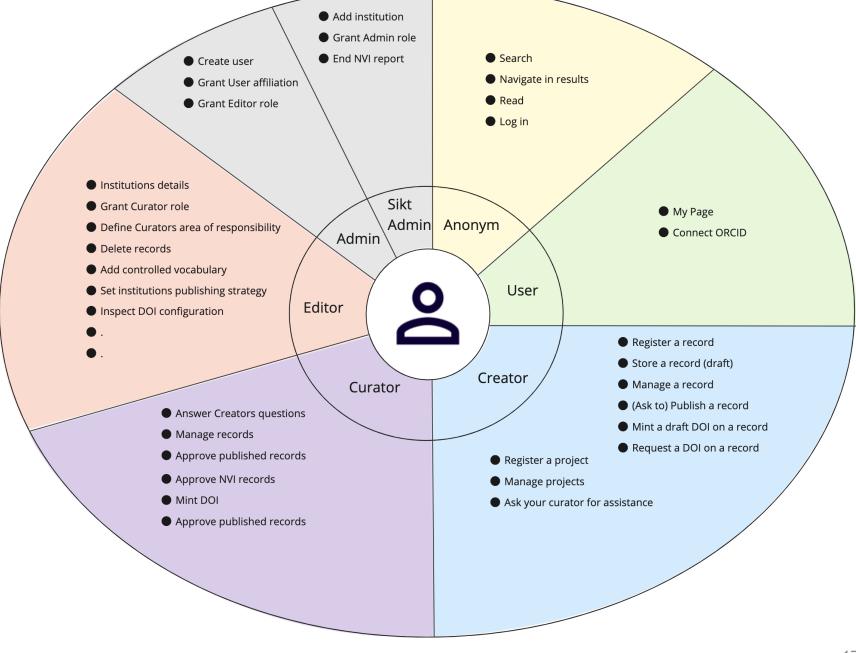

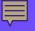

### Registration

Main button in top menu

#### Two main use cases

- Register something that is published somewhere else
  - Point to it (DOI/Handle, IRI)
- Register something that you would like to publish
  - Upload the file(s) or
  - Start from scratch
- Start with content from your ORCID account (soon)

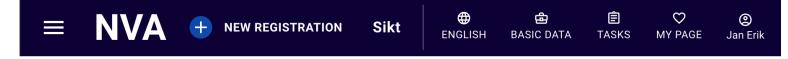

#### New registration

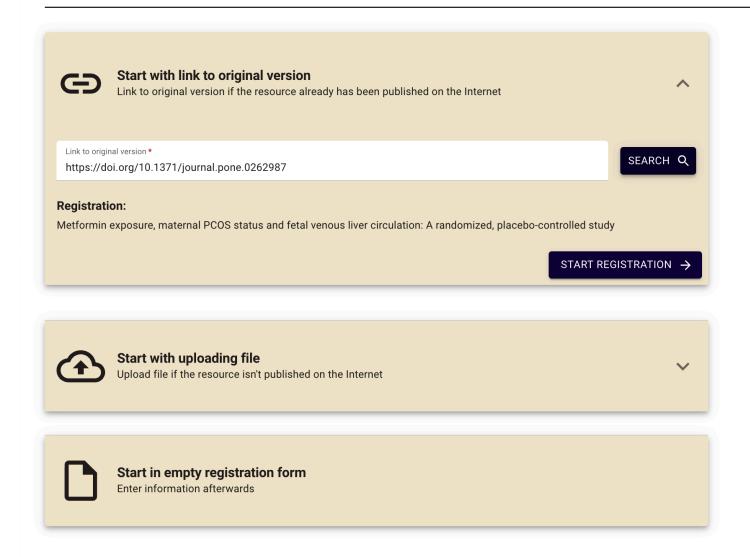

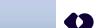

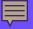

#### Metadata

- Support what is requested
  - Dublin Core +++
- Four main tabs:
  - Description
  - Resource type
  - Contributors
  - Files and license
- Controlled vocabulary
- Projects assosiation
- Funding information

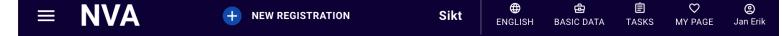

#### Metformin exposure, maternal PCOS status and fetal venous liver circulation: A randomized, placebo-controlled study

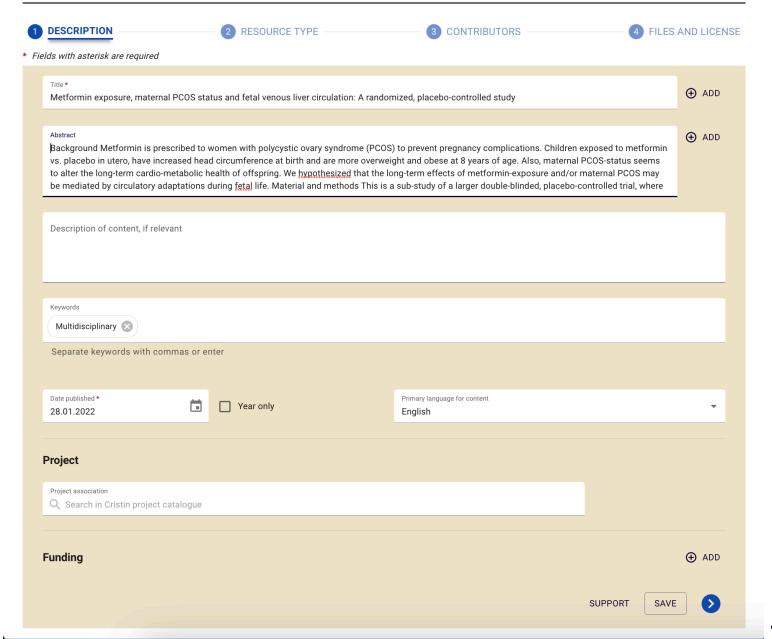

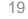

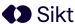

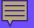

### Resource type

- Support 60+ types
- Each got its own medadata schema
- All sorted into 10 categories
- Types that may be part ot "National Reporting Index" is highlighted with a Gear-icon
- New is support for research data, artistic results, museum, and media contributions

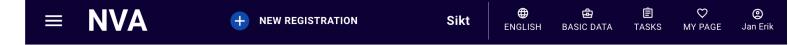

Metformin exposure, maternal PCOS status and fetal venous liver circulation: A randomized, placebo-controlled study

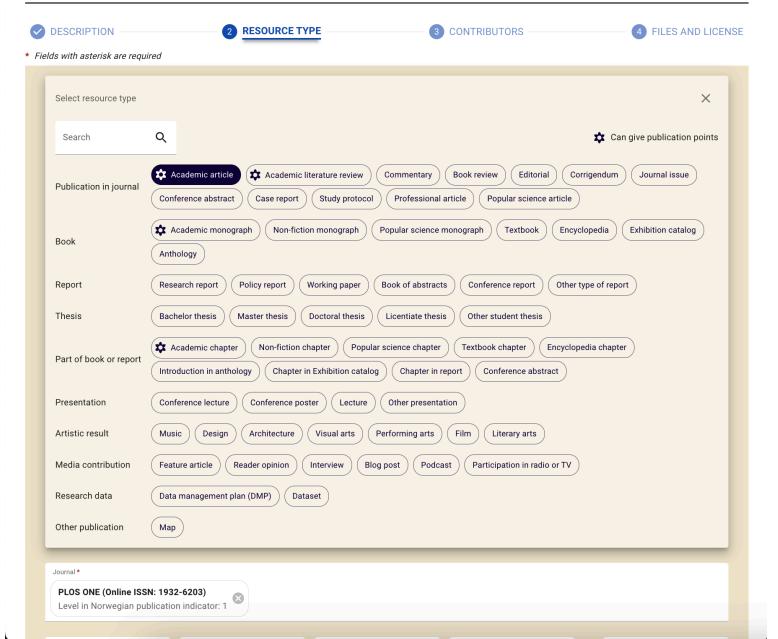

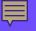

### Institution registry

- National registry, with sublevels
  - Most institutions have 2 or 3 sub-levels
  - One institution has 5 sublevels
- Sikt manages all changes in the institution registry
  - Search indexes needs to be updated

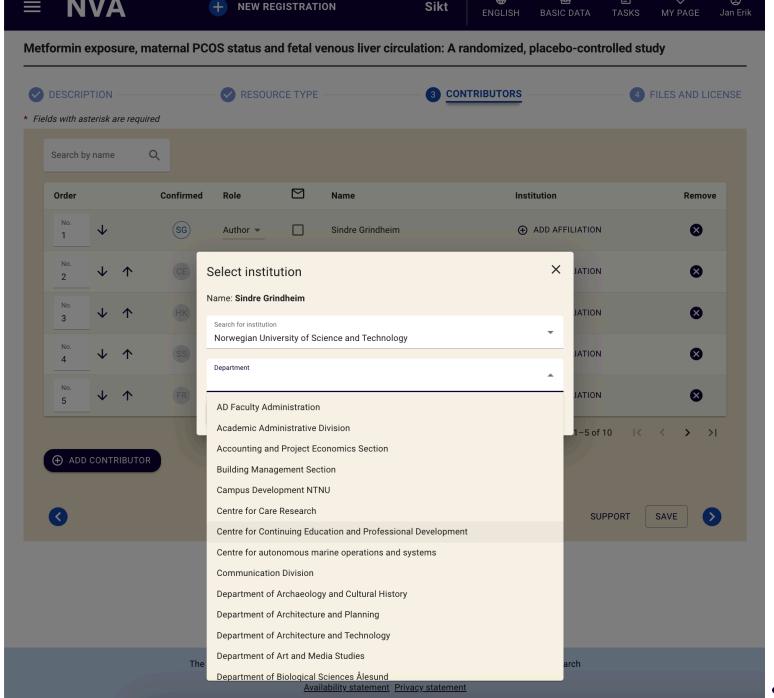

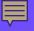

# Content and licens

- One registrstion may contain
  - several files
  - Each with a (future) publicstion date
  - Its own licens
  - One link;
    - To external stored content (research data)
    - Or to the original publication (the source) (the DOI used to start the registration)
  - Files can be only stored, for administrative reasons, for instance "the authors agreement" with the publisher

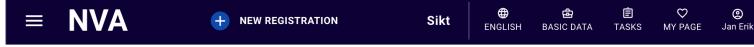

Metformin exposure, maternal PCOS status and fetal venous liver circulation: A randomized, placebo-controlled study **DESCRIPTION** RESOURCE TYPE **CONTRIBUTORS** 4 FILES AND LICENSE \* Fields with asterisk are required More information about the selected publication channel See information about the journal in the Norwegian Register **Files** Administrative License (?) Name Size Version\* Embargo Accepted Terms of use \* Postponed publication DMP\_example.pdf 1.46 MB Published RIGHTS RESERVED Publisher's conditions CC BY CC BY-SA CC (BY ND CC BY-ND Drop files here or browse files © (1) (S) CC BY-NC CC BY-NC-SA **⊕ ⊕ ⊕ ⊕ BY** NC ND CC BY-NC-ND Link REMOVE DOI 🐼 https://doi.org/10.1371/journal.pone.0262987 SAVE AND VIEW

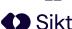

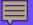

# Publishing registration

Preview of the registration – equal to the landing page

#### Menu on right:

- 1. Publish metadata
- 2. Note to curator (request help)
- 3. Ask for a DOI
- 4. Review earlyer help from curator
- 5. Delete the registration

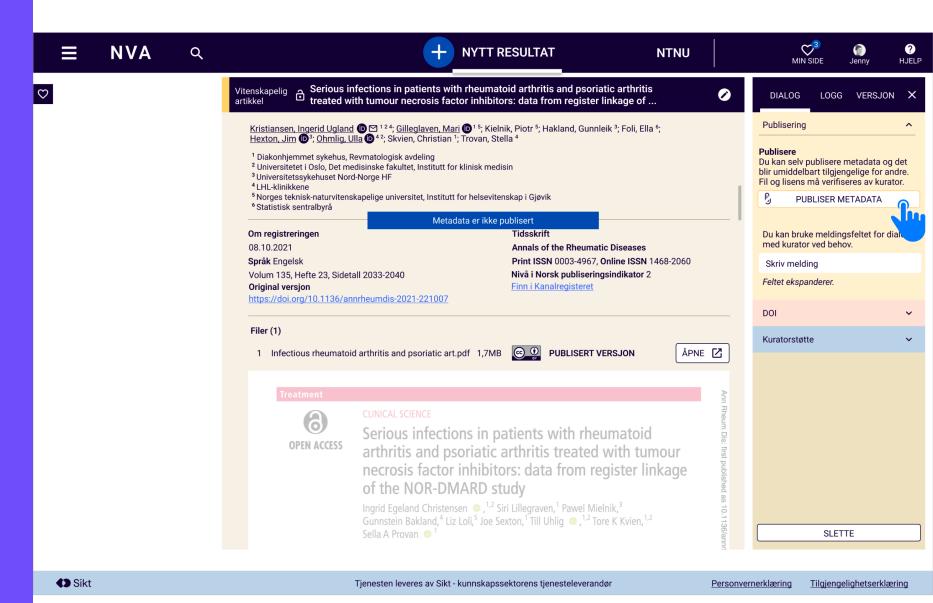

# 

Facilitate new
National Authority
Registries
and increase use

Start to use RAiD on projects, but still unclear when and how.

It's obligatory to use the *Norwegian Register for Scientific Journals, Series and Publishers,* it needs PID support.

Integrate closer with the National Research Council to help researchers to report progress in projects with less efforts.

Start to mint DOI on all grants (in cooperation with DataCite and CrossRef)

### It's open source:

https://github.com/orgs/BIBSYSDEV/repositories

Questions?

# Curators work desk

- Splitt screen:
  - Left side; type of work
  - Midle; landingpage
  - Right side; actions
- Curators types of work
  - User support
  - Validate publications
  - Mint DOI
  - Approve candidates to:
    - "National Reporting Index"
    - "Clinical treatment study"
  - Import external content

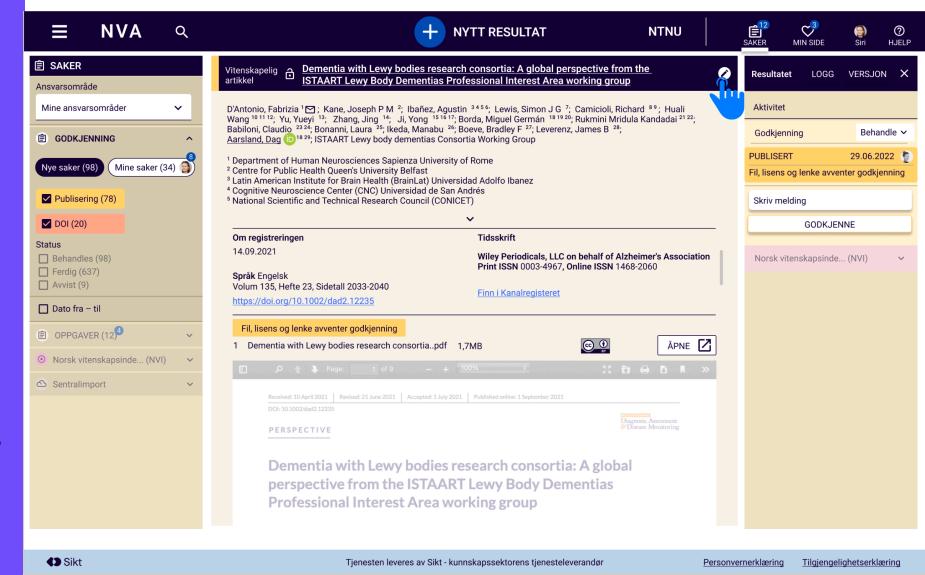

### National Science Index - NVI

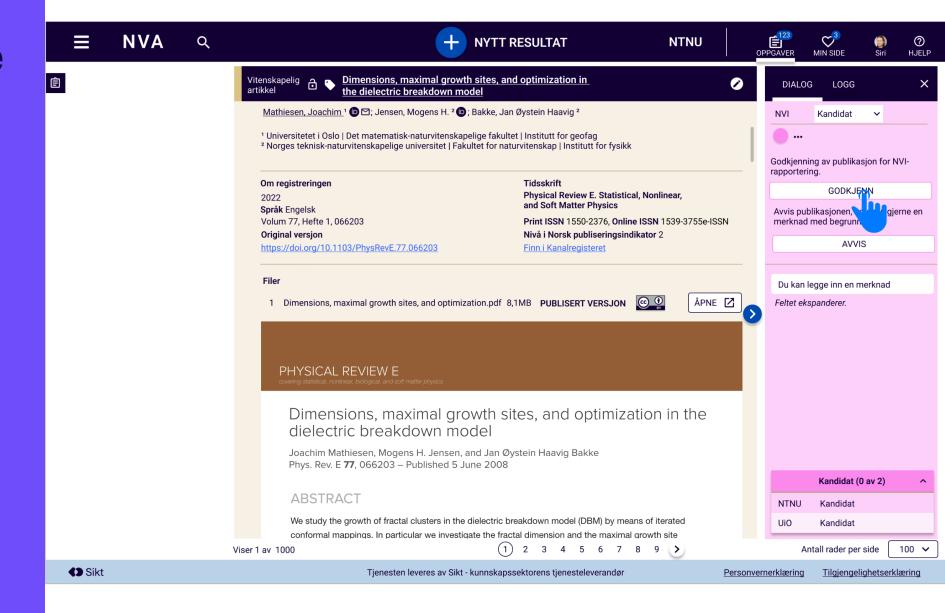

# Researchers "My page"

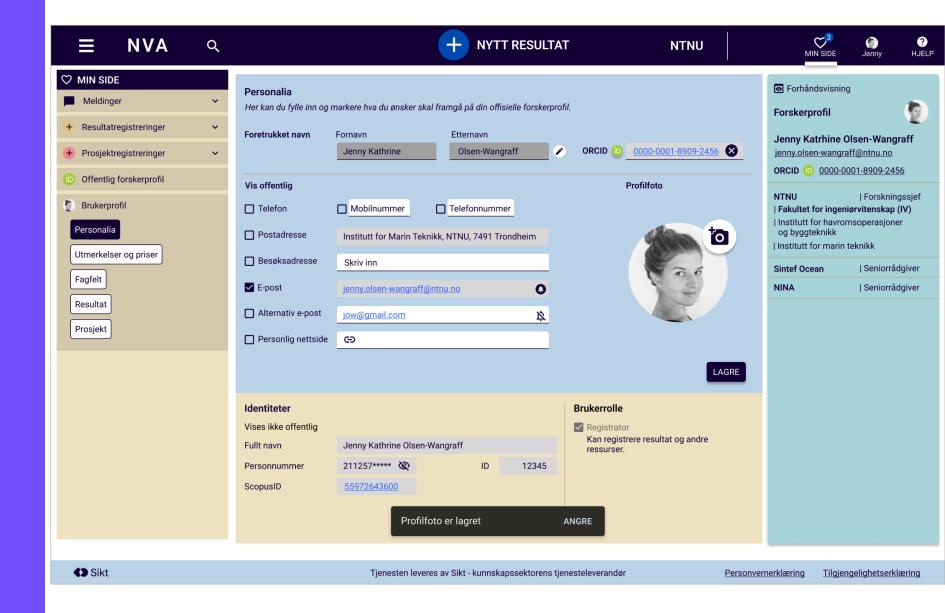

# Project management

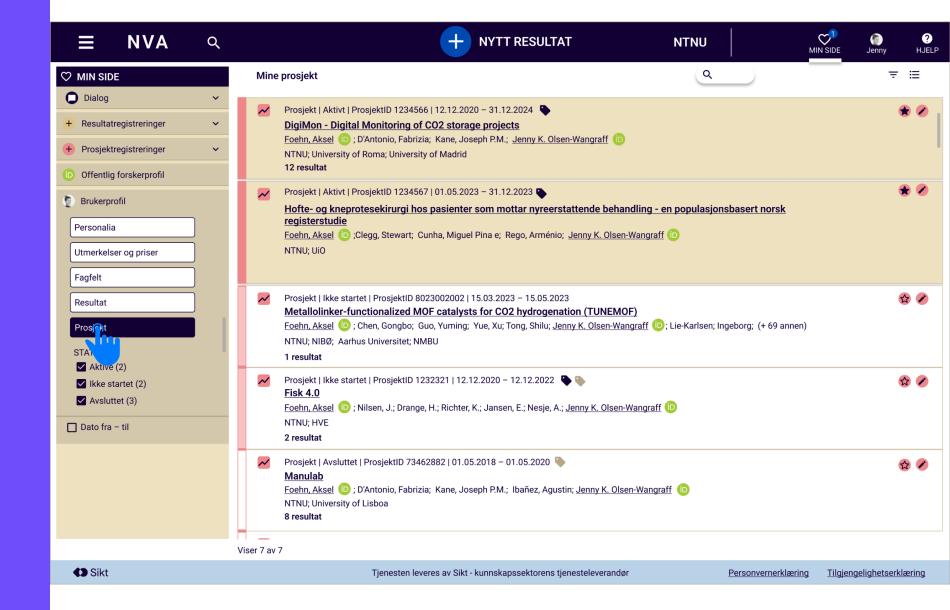

# Controlled vocabulary

- The editor decide which controlled vocabulary is activated
- A vocabulary may be presented for all registrations
- Or it may be added to any registration

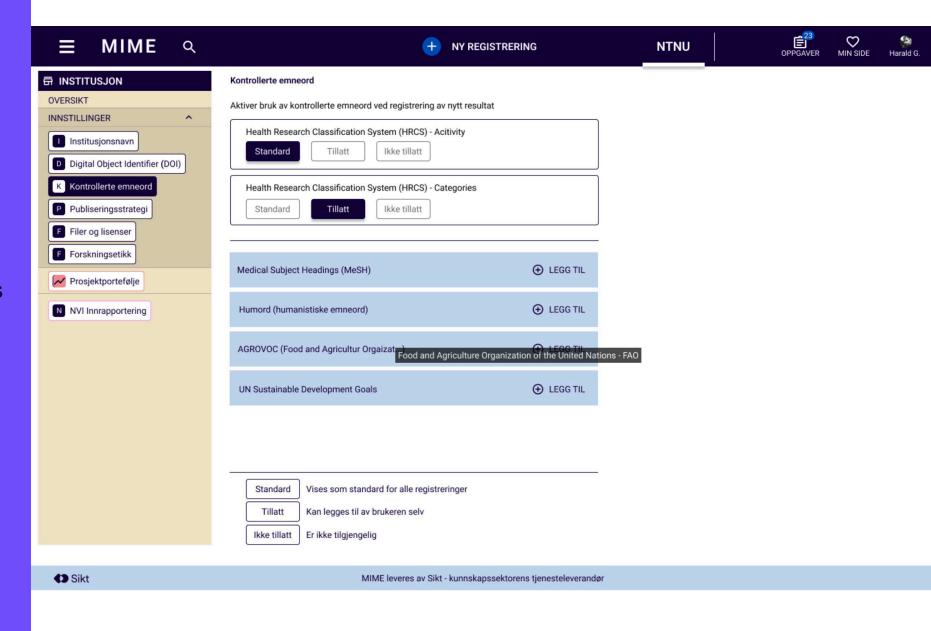

# Institutions publishing workflow

- The editor selects one of three workflows for publishing
  - The user may publish metadata and files
  - The user may publish metadata, files and licences must be validated by curator
  - The user may only register, the curator publish
- The editor may activate a "Right Retentions Strategy"
  - Retain ownership of accepted documents to allow right to archive a copy

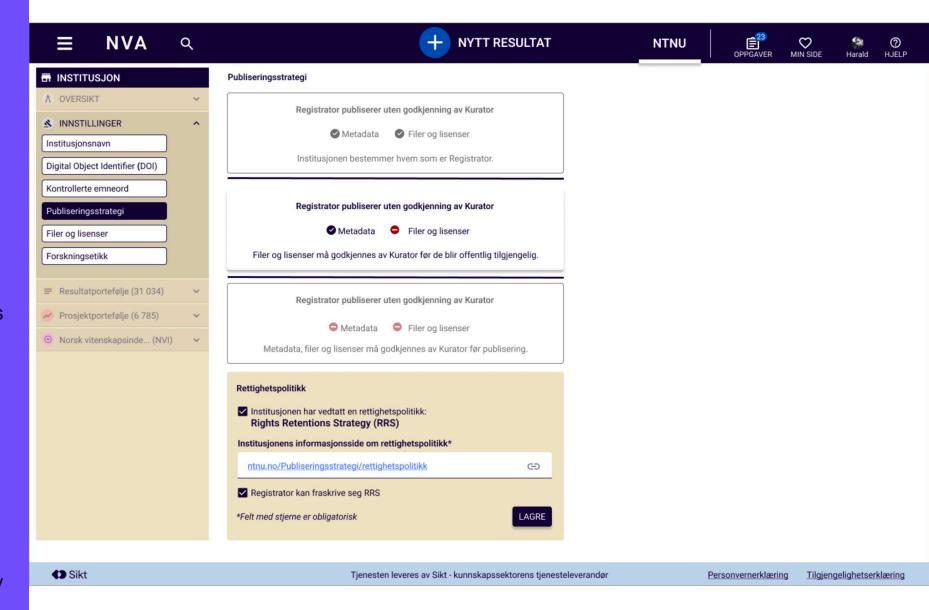

# Person management

- Each institution may employ any person, granting access to publish for the institution
  - Creator
- Each person has an affiliation
- Any person may be granted any role (curator, editor etc)

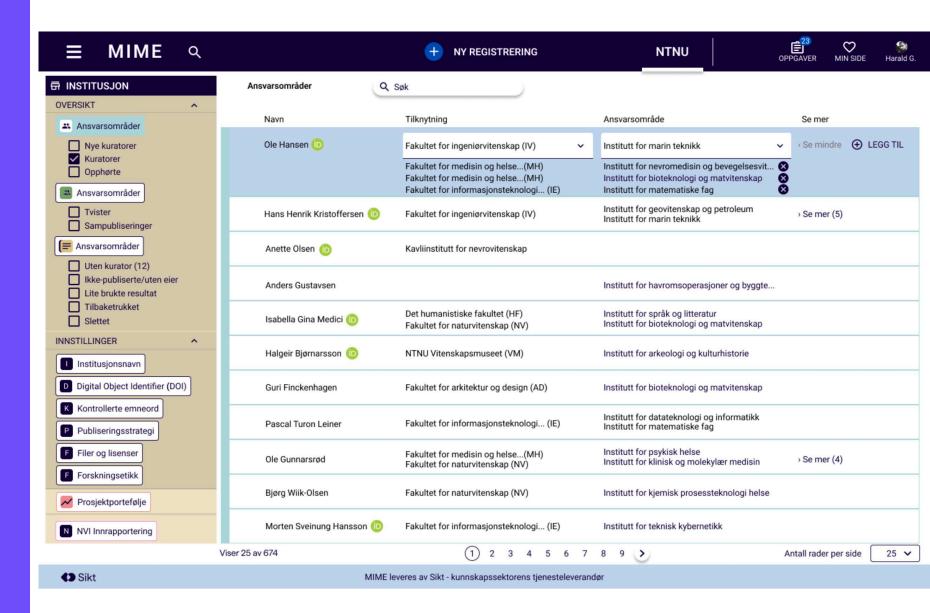